Anuncio [Esther Sanchez](https://es.community.intersystems.com/user/esther-sanchez) · 1 nov, 2022

# **Resumen del mes de octubre (2022)**

 \*/ Desarrolladores, ¿no habéis podido entrar en la Comunidad todo lo que os gustaría? ¡No os preocupéis! Os traemos un resumen de todo lo que hemos publicado en el mes de octubre: lo más visto, lo más comentado, lo más votado... Seguid leyendo y no os lo perdáis.

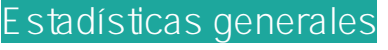

- **27 publicaciones** nuevas:
- 12 artículos
- 13 anuncios
- 2 preguntas

# **Lo más visto**

[No enviar el ACK por defecto en ENSEMBLE](https://es.community.intersystems.com/post/no-enviar-el-ack-por-defecto-en-ensemble)

[Marta Ventura-Costa](https://es.community.intersystems.com/user/marta-ventura-costa)

47

[Primer Encuentro de la Comunidad de Desarrolladores](https://es.community.intersystems.com/post/primer-encuentro-de-la-comunidad-de-desarrolladores)

[Esther Sanchez](https://es.community.intersystems.com/user/esther-sanchez)

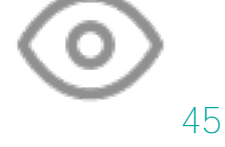

[Abierto el plazo de inscripción al Primer Encuentro de la Comunidad de](https://es.community.intersystems.com/post/abierto-el-plazo-de-inscripci%C3%B3n-al-primer-encuentro-de-la-comunidad-de-desarrolladores)

[Desarrolladores](https://es.community.intersystems.com/post/abierto-el-plazo-de-inscripci%C3%B3n-al-primer-encuentro-de-la-comunidad-de-desarrolladores)

[Esther Sanchez](https://es.community.intersystems.com/user/esther-sanchez)

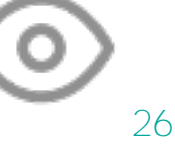

[Ejemplos en Python de InterSystems IRIS 2021.2+ \(Embebido, APIs nativas y](https://es.community.intersystems.com/post/ejemplos-en-python-de-intersystems-iris-20212-embebido-apis-nativas-y-notebooks) [Notebooks\)](https://es.community.intersystems.com/post/ejemplos-en-python-de-intersystems-iris-20212-embebido-apis-nativas-y-notebooks) [Alberto Fuentes](https://es.community.intersystems.com/user/alberto-fuentes)

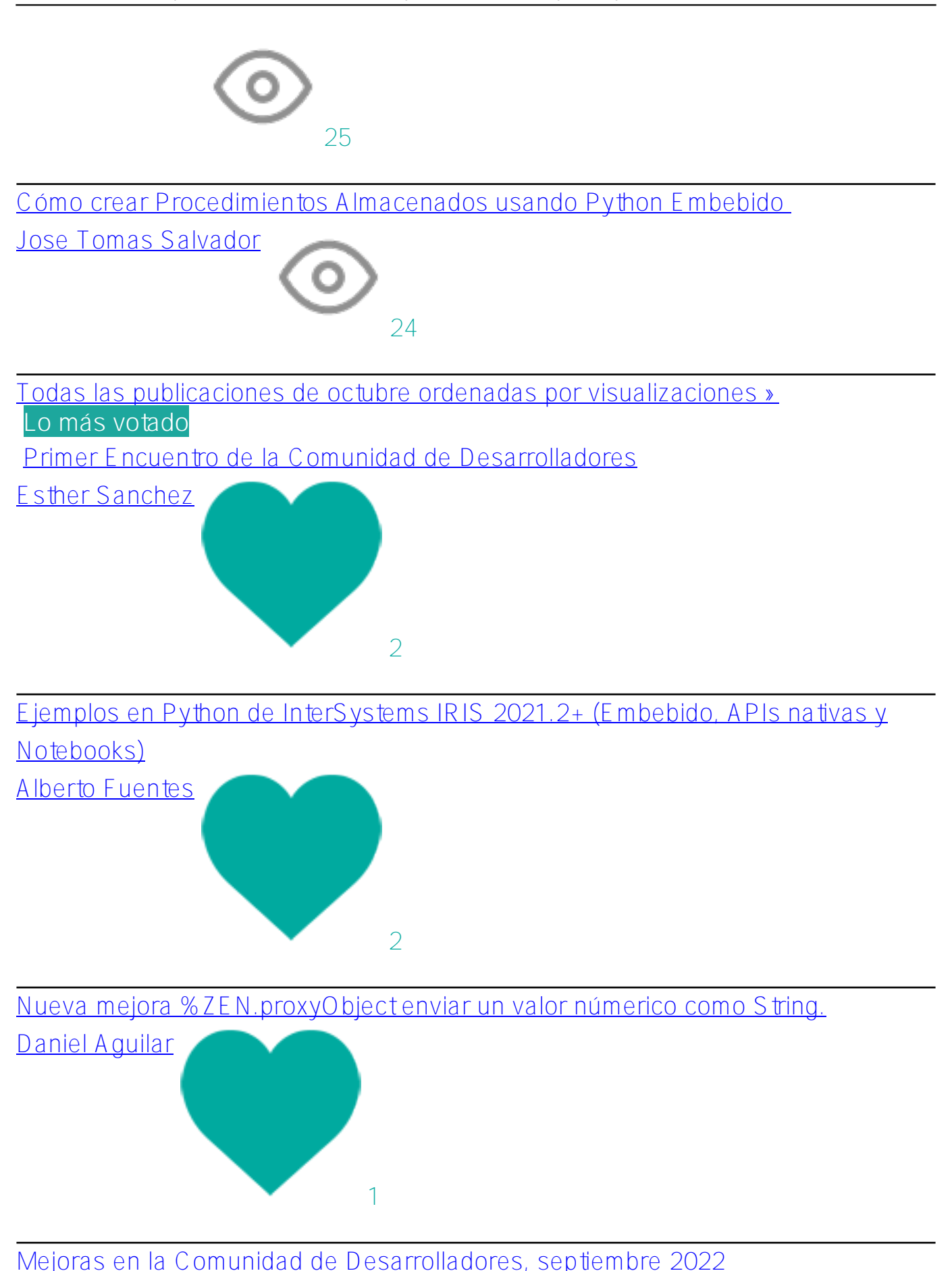

[Esther Sanchez](https://es.community.intersystems.com/user/esther-sanchez)

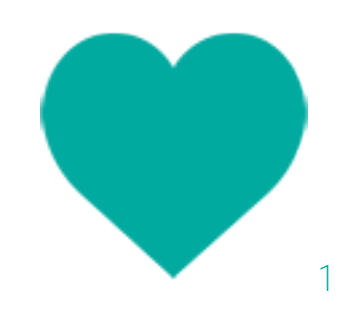

[Abierto el plazo de inscripción al Primer Encuentro de la Comunidad de](https://es.community.intersystems.com/post/abierto-el-plazo-de-inscripci%C3%B3n-al-primer-encuentro-de-la-comunidad-de-desarrolladores)

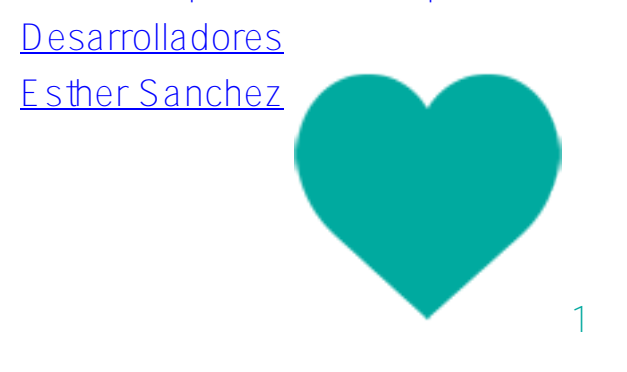

[Todas las publicaciones de octubre ordenadas por votos »](https://es.community.intersystems.com/?sort=votes&period=lastmonth)

**Lo más comentado**

[No enviar el ACK por defecto en ENSEMBLE](https://es.community.intersystems.com/post/no-enviar-el-ack-por-defecto-en-ensemble)

[Marta Ventura-Costa](https://es.community.intersystems.com/user/marta-ventura-costa)

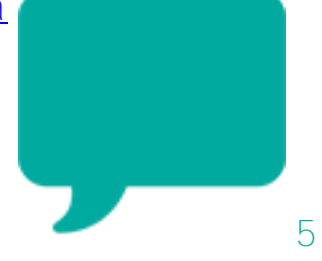

[Nueva mejora %ZEN.proxyObject enviar un valor númerico como String.](https://es.community.intersystems.com/post/nueva-mejora-zenproxyobject-enviar-un-valor-n%C3%BAmerico-como-string)

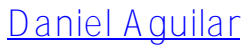

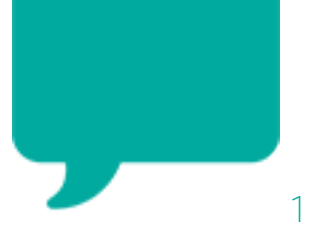

[2ª Mesa Redonda de la Comunidad: ¿Cuál es el mejor sistema de control de](https://es.community.intersystems.com/post/2%C2%AA-mesa-redonda-de-la-comunidad-%C2%BFcu%C3%A1l-es-el-mejor-sistema-de-control-de-c%C3%B3digo-fuente-para) [código fuente para desarrollar con InterSystems IRIS?](https://es.community.intersystems.com/post/2%C2%AA-mesa-redonda-de-la-comunidad-%C2%BFcu%C3%A1l-es-el-mejor-sistema-de-control-de-c%C3%B3digo-fuente-para) [Esther Sanchez](https://es.community.intersystems.com/user/esther-sanchez)

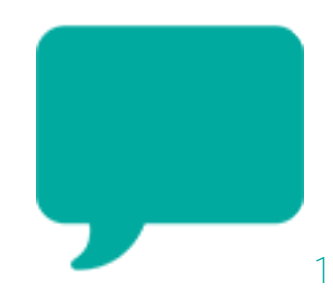

[Primer Encuentro de la Comunidad de Desarrolladores](https://es.community.intersystems.com/post/primer-encuentro-de-la-comunidad-de-desarrolladores)

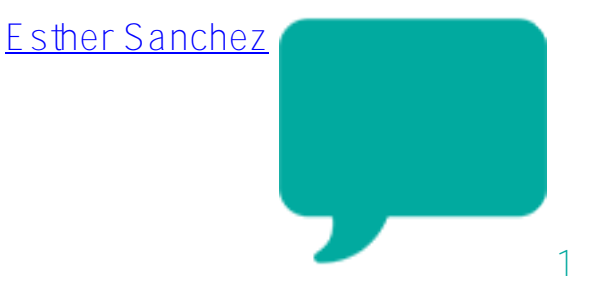

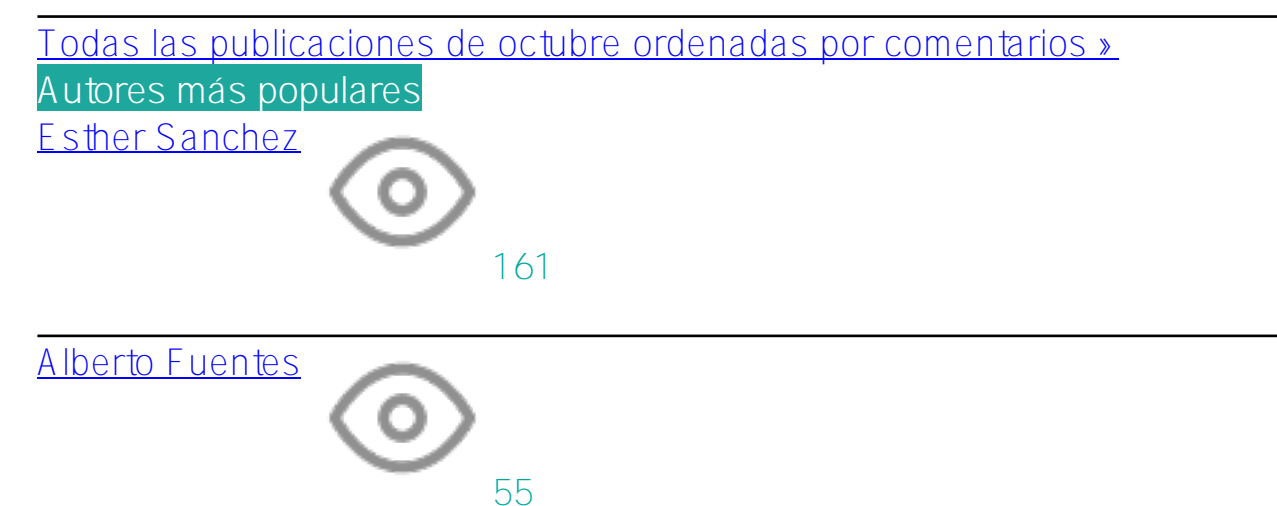

[Marta Ventura-Costa](https://es.community.intersystems.com/user/marta-ventura-costa)

[Luis Angel Pérez Ramos](https://es.community.intersystems.com/user/luis-angel-p%C3%A9rez-ramos-0)

[Jose Tomas Salvador](https://es.community.intersystems.com/user/jose-tomas-salvador)

39

40

47

**Artículos**

**InterSystems IRIS** [Cómo ejecutar InterSystems IRIS en modo FaaS con Kubeless](https://es.community.intersystems.com/post/c%C3%B3mo-ejecutar-intersystems-iris-en-modo-faas-con-kubeless) [Alberto Fuentes](https://es.community.intersystems.com/user/alberto-fuentes) [Cómo crear Procedimientos Almacenados usando Python Embebido](https://es.community.intersystems.com/post/c%C3%B3mo-crear-procedimientos-almacenados-usando-python-embebido)  [Jose Tomas Salvador](https://es.community.intersystems.com/user/jose-tomas-salvador) [Ejemplos en Python de InterSystems IRIS 2021.2+ \(Embebido, APIs nativas y](https://es.community.intersystems.com/post/ejemplos-en-python-de-intersystems-iris-20212-embebido-apis-nativas-y-notebooks) [Notebooks\)](https://es.community.intersystems.com/post/ejemplos-en-python-de-intersystems-iris-20212-embebido-apis-nativas-y-notebooks) [Alberto Fuentes](https://es.community.intersystems.com/user/alberto-fuentes) [Cómo cargar datos en InterSystems IRIS desde R usando RJDBC](https://es.community.intersystems.com/post/c%C3%B3mo-cargar-datos-en-intersystems-iris-desde-r-usando-rjdbc) [Luis Angel Pérez Ramos](https://es.community.intersystems.com/user/luis-angel-p%C3%A9rez-ramos-0) [Cómo ejecutar un método de clase de ObjectScript en el Terminal de VSCode](https://es.community.intersystems.com/post/c%C3%B3mo-ejecutar-un-m%C3%A9todo-de-clase-de-objectscript-en-el-terminal-de-vscode-con-un-solo-clic) [con un solo clic](https://es.community.intersystems.com/post/c%C3%B3mo-ejecutar-un-m%C3%A9todo-de-clase-de-objectscript-en-el-terminal-de-vscode-con-un-solo-clic) [Nancy Martínez](https://es.community.intersystems.com/user/nancy-mart%C3%ADnez) [Un ejemplo práctico sobre el uso de Python con ObjectScript](https://es.community.intersystems.com/post/un-ejemplo-pr%C3%A1ctico-sobre-el-uso-de-python-con-objectscript) [Ricardo Paiva](https://es.community.intersystems.com/user/ricardo-paiva) [Interoperabilidad de InterSystems IRIS con Python Embebido](https://es.community.intersystems.com/post/interoperabilidad-de-intersystems-iris-con-python-embebido) [Alberto Fuentes](https://es.community.intersystems.com/user/alberto-fuentes) [Herramienta de migración de datos - Parte II: de MySQL a IRIS](https://es.community.intersystems.com/post/herramienta-de-migraci%C3%B3n-de-datos-parte-ii-de-mysql-iris) [Ricardo Paiva](https://es.community.intersystems.com/user/ricardo-paiva) [Algunos ejemplos de Interoperabilidad Programática](https://es.community.intersystems.com/post/algunos-ejemplos-de-interoperabilidad-program%C3%A1tica) [Luis Angel Pérez Ramos](https://es.community.intersystems.com/user/luis-angel-p%C3%A9rez-ramos-0)

**Comunidad de Desarrolladores Oficial** [Cómo aprovechar al máximo las publicaciones en la Comunidad de](https://es.community.intersystems.com/post/c%C3%B3mo-aprovechar-al-m%C3%A1ximo-las-publicaciones-en-la-comunidad-de-desarrolladores)

[Desarrolladores](https://es.community.intersystems.com/post/c%C3%B3mo-aprovechar-al-m%C3%A1ximo-las-publicaciones-en-la-comunidad-de-desarrolladores)

[Esther Sanchez](https://es.community.intersystems.com/user/esther-sanchez)

## **Caché**

[Nueva mejora %ZEN.proxyObject enviar un valor númerico como String.](https://es.community.intersystems.com/post/nueva-mejora-zenproxyobject-enviar-un-valor-n%C3%BAmerico-como-string) [Daniel Aguilar](https://es.community.intersystems.com/user/daniel-aguilar)

#### **Open Exchange**

[Cómo publicar una aplicación en Open Exchange](https://es.community.intersystems.com/post/c%C3%B3mo-publicar-una-aplicaci%C3%B3n-en-open-exchange) 

[Esther Sanchez](https://es.community.intersystems.com/user/esther-sanchez)

#### **Anuncios**

**InterSystems IRIS**

[Abierto el plazo de inscripción al Primer Encuentro de la Comunidad de](https://es.community.intersystems.com/post/abierto-el-plazo-de-inscripci%C3%B3n-al-primer-encuentro-de-la-comunidad-de-desarrolladores)

[Desarrolladores](https://es.community.intersystems.com/post/abierto-el-plazo-de-inscripci%C3%B3n-al-primer-encuentro-de-la-comunidad-de-desarrolladores) [Esther Sanchez](https://es.community.intersystems.com/user/esther-sanchez) [2ª Mesa Redonda de la Comunidad: ¿Cuál es el mejor sistema de control de](https://es.community.intersystems.com/post/2%C2%AA-mesa-redonda-de-la-comunidad-%C2%BFcu%C3%A1l-es-el-mejor-sistema-de-control-de-c%C3%B3digo-fuente-para) [código fuente para desarrollar con InterSystems IRIS?](https://es.community.intersystems.com/post/2%C2%AA-mesa-redonda-de-la-comunidad-%C2%BFcu%C3%A1l-es-el-mejor-sistema-de-control-de-c%C3%B3digo-fuente-para) [Esther Sanchez](https://es.community.intersystems.com/user/esther-sanchez) [Nuevo vídeo: Despliegues en Kubernetes con Alta Disponibilidad](https://es.community.intersystems.com/post/nuevo-v%C3%ADdeo-despliegues-en-kubernetes-con-alta-disponibilidad) [Esther Sanchez](https://es.community.intersystems.com/user/esther-sanchez) [glsdb: Objetos JavaScript que son en realidad Objetos IRIS](https://es.community.intersystems.com/post/glsdb-objetos-javascript-que-son-en-realidad-objetos-iris) [Luis Angel Pérez Ramos](https://es.community.intersystems.com/user/luis-angel-p%C3%A9rez-ramos-0) [Versiones de prueba 9 de InterSystems IRIS, IRIS for Health y HealthShare](https://es.community.intersystems.com/post/versiones-de-prueba-9-de-intersystems-iris-iris-health-y-healthshare-health-connect-20222) [Health Connect 2022.2](https://es.community.intersystems.com/post/versiones-de-prueba-9-de-intersystems-iris-iris-health-y-healthshare-health-connect-20222)  [David Reche](https://es.community.intersystems.com/user/david-reche) [Versiones de prueba 10 de InterSystems IRIS, IRIS for Health y HealthShare](https://es.community.intersystems.com/post/versiones-de-prueba-10-de-intersystems-iris-iris-health-y-healthshare-health-connect-20222) [Health Connect 2022.2](https://es.community.intersystems.com/post/versiones-de-prueba-10-de-intersystems-iris-iris-health-y-healthshare-health-connect-20222) [David Reche](https://es.community.intersystems.com/user/david-reche)

# **Comunidad de Desarrolladores Oficial**

[Resumen del mes de septiembre \(2022\)](https://es.community.intersystems.com/post/resumen-del-mes-de-septiembre-2022)

[Esther Sanchez](https://es.community.intersystems.com/user/esther-sanchez) [Mejoras en la Comunidad de Desarrolladores, septiembre 2022](https://es.community.intersystems.com/post/mejoras-en-la-comunidad-de-desarrolladores-septiembre-2022) [Esther Sanchez](https://es.community.intersystems.com/user/esther-sanchez) [Primer Encuentro de la Comunidad de Desarrolladores](https://es.community.intersystems.com/post/primer-encuentro-de-la-comunidad-de-desarrolladores) [Esther Sanchez](https://es.community.intersystems.com/user/esther-sanchez) [Nueva página "Sobre nosotros" en la Comunidad \(II\)](https://es.community.intersystems.com/post/nueva-p%C3%A1gina-sobre-nosotros-en-la-comunidad-ii) [Esther Sanchez](https://es.community.intersystems.com/user/esther-sanchez) [Ganadores del 1er Ideatón \(Maratón de Ideas\) de InterSystems](https://es.community.intersystems.com/post/ganadores-del-1er-ideat%C3%B3n-marat%C3%B3n-de-ideas-de-intersystems)

[Esther Sanchez](https://es.community.intersystems.com/user/esther-sanchez)

## **Global Masters**

[Nueva organización de los retos en Global Masters](https://es.community.intersystems.com/post/nueva-organizaci%C3%B3n-de-los-retos-en-global-masters)

[Esther Sanchez](https://es.community.intersystems.com/user/esther-sanchez)

[Halloween en Global Masters](https://es.community.intersystems.com/post/halloween-en-global-masters)

[Esther Sanchez](https://es.community.intersystems.com/user/esther-sanchez)

## **Preguntas**

**Ensemble**

[No enviar el ACK por defecto en ENSEMBLE](https://es.community.intersystems.com/post/no-enviar-el-ack-por-defecto-en-ensemble)

[Marta Ventura-Costa](https://es.community.intersystems.com/user/marta-ventura-costa)

**InterSystems IRIS for Health** [FHIR Intellisense en ObjectScript](https://es.community.intersystems.com/post/fhir-intellisense-en-objectscript) [Jose Tomas Salvador](https://es.community.intersystems.com/user/jose-tomas-salvador)

[#Comunidad de Desarrolladores Oficial](https://es.community.intersystems.com/tags/developer-community-official)

**URL de fuente:**[https://es.community.intersystems.com/post/resumen-del-mes-de-octubre-2022](https://es.community.intersystems.com/https://es.community.intersystems.com/post/resumen-del-mes-de-octubre-2022)